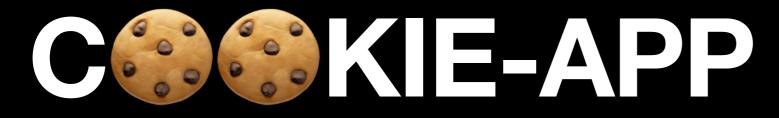

#### Convergent Capstone Design 2 Week 4 - Progress Report

Group 6 Park JongBeum & Baek SeungHeon, September 25th 2023

## Reca

| • • • iPhone 14 Pro Max<br>iOS 16.4   | Û        | o @ (1 | ••• i       | <b>Phone 14 Pro Max</b><br>OS 16.4     | o 10 10                    | • • • iPhone 14 Pro<br>iOS 16.4                                                                                                    | Max 🔂 🙆 î                                                              |
|---------------------------------------|----------|--------|-------------|----------------------------------------|----------------------------|----------------------------------------------------------------------------------------------------|------------------------------------------------------------------------|
| 3:33                                  | 친구       |        |             | 3:35<br>채팅                             |                            | 3:25                                                                                                    | C 🏶 ↔ KIE                                                              |
| 8                                     |          |        | 8           | <b>박종범</b><br>채팅탭에서 보이는 메시지입니다.        | 19:23 PM                   | E C                                                                                                    | $\langle \rangle \rangle$                                              |
| 박종범                                   | 백승헌      | 김채원    |             | <b>김채원</b><br>채팅탭에서 보이는 메시지입니다.        | 19:23 PM                   |                                                                                                    |                                                                        |
|                                       |          |        | ٢           | <b>백승헌</b><br>채팅탭에서 보이는 메시지입니다.        | 19:23 PM                   |                                                                                                    |                                                                        |
| 홍은채                                   | 사쿠라      | 허윤진    |             | <b>흥은채</b><br>채팅탭에서 보이는 메시지입니다.        | 19:23 PM                   |                                                                                                    |                                                                        |
|                                       |          |        | <b>()</b> , | <b>카즈하</b><br>채팅탭에서 보이는 메시지입니다.        | 19:23 PM                   |                                                                                                    |                                                                        |
| 카즈하                                   | Jane     | JB     |             | <b>사쿠라</b><br>채팅탭에서 보이는 메시지입니다.        |                            |                                                                                                    |                                                                        |
|                                       |          |        |             | <b>허윤진</b><br>채팅탭에서 보이는 메시지입니다.<br>김채원 | 19:23 PM<br>48<br>19:23 PM |                                                                                                    |                                                                        |
| cw4                                   | cw5      | cw4    |             | 채팅탭에서 보이는 메시지입니다.<br>김채원               |                            |                                                                                                    | <b>김채원</b> <sub>▲ 33</sub><br>안녕하세요!안녕하세요!안녕하세요!안녕하<br>세요!안녕하세요!안녕하세요! |
| ····································· | <b>6</b> | \$     | *           |                                        | 48                         | and the second second sec | 채팅하기 친구신청                                                              |
|                                       |          |        |             |                                        |                            | -                                                                                                    |                                                                        |

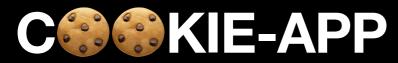

#### Frontend

- Sign In & Sign Up
- Friends Tab
- Chat Tab & Chat Room
- Maps Tab & Settings Tab
- MVVM Structure
- State Management
- Error Handling

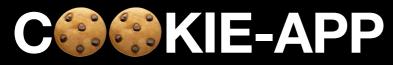

#### Backend

- RESTful API
- Authorization & Authentication API
- Account Info API
- DB
- (socket.io)

Progress

## Maps Tab

#### Maps Tab Location permissions

 We need location information in the Background as well

#### 

```
Future<bool> _checkLocationPermission() async {
1
     final access = await LocationPermissions().checkPermissionStatus();
2
     switch (access) {
       case PermissionStatus.unknown:
4
       case PermissionStatus.denied:
5
       case PermissionStatus.restricted:
6
         final permission = await LocationPermissions().requestPermissions(
7
           permissionLevel: LocationPermissionLevel.locationAlways,
8
         );
9
```

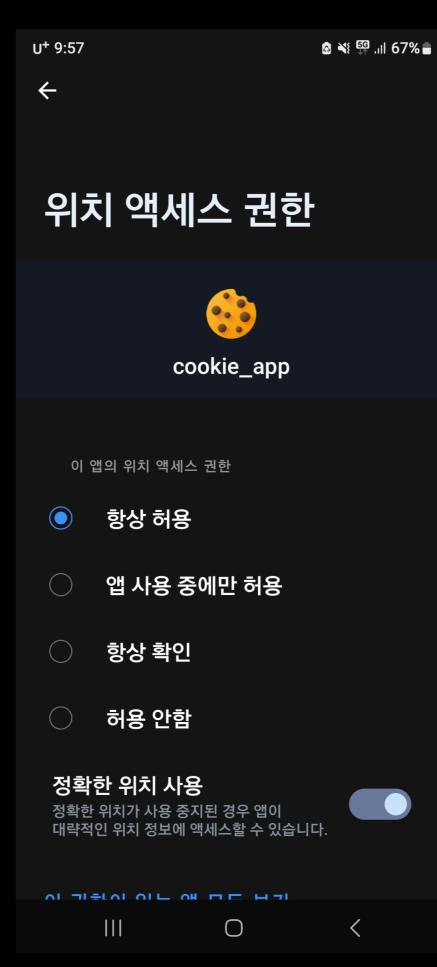

#### Maps Tab

How to get the location in the background

Dart is based on a single thread (or isolate)

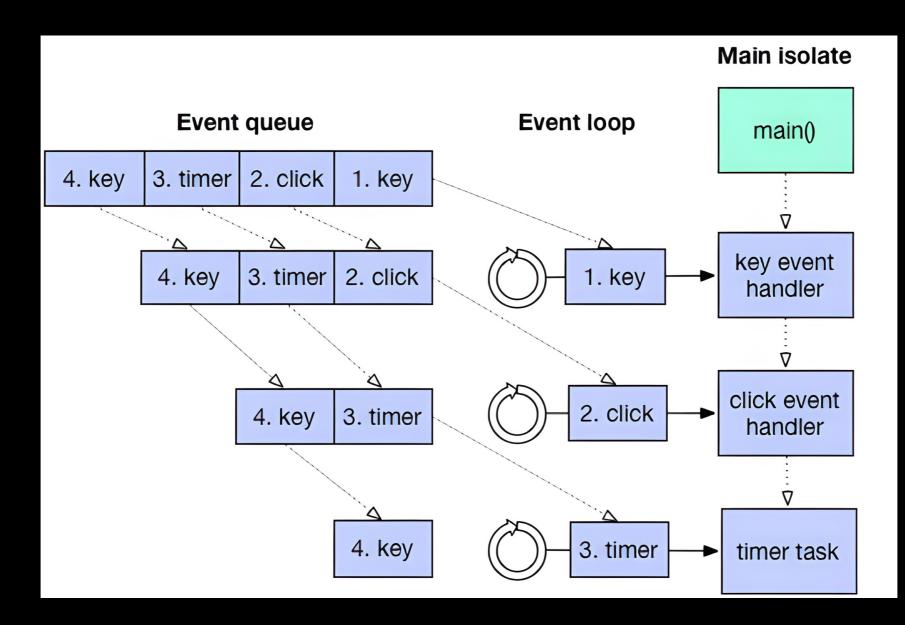

#### Maps Tab How to get the location in the background

I/Choreographer( 4682): Skipped 35 frames! The application may b
e doing too much work on its main thread.
I/Choreographer( 4682): Skipped 80 frames! The application may b
e doing too much work on its main thread.

#### Maps Tab

How to get the location in the background

- We need to know the location information continuously, even in the background
- So we use the additional "isolate"
  - Create a separate memory space for managing location information

#### Isolate

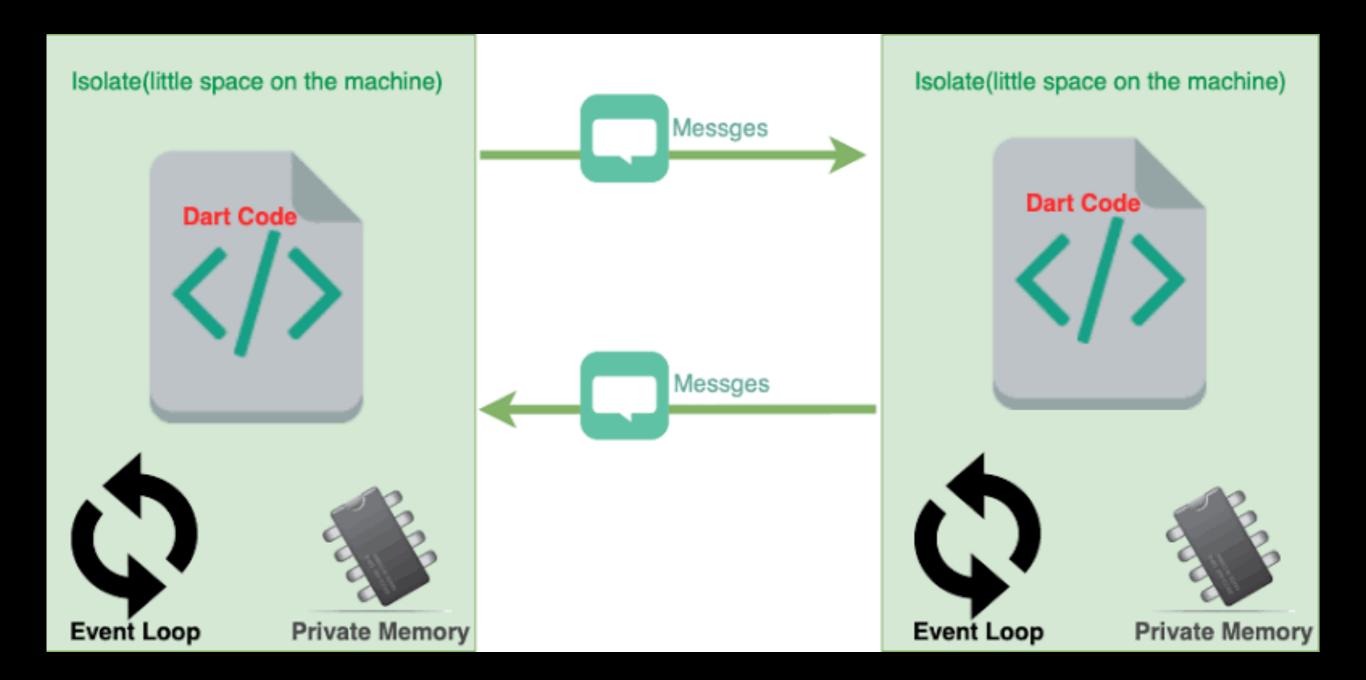

### Isolate send

- 1 final SendPort? send =
- 2 IsolateNameServer.lookupPortByName(isolateName);
- 3
- 4 send?.send(locationDto.toJson());

#### **Isolate** receive

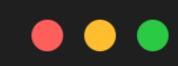

1 ReceivePort port = ReceivePort();

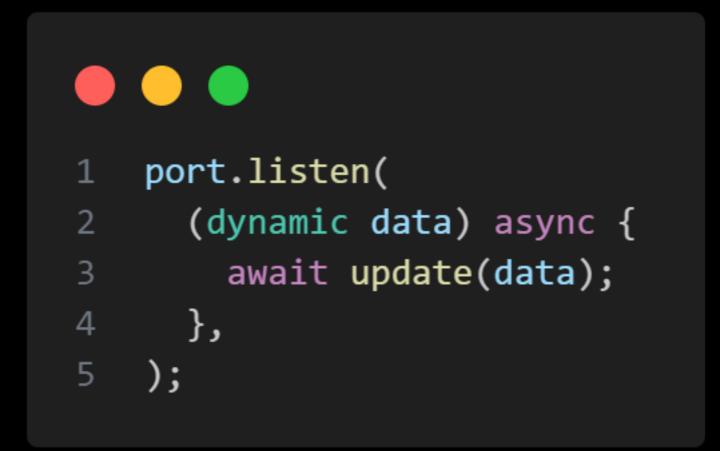

#### Run app in background

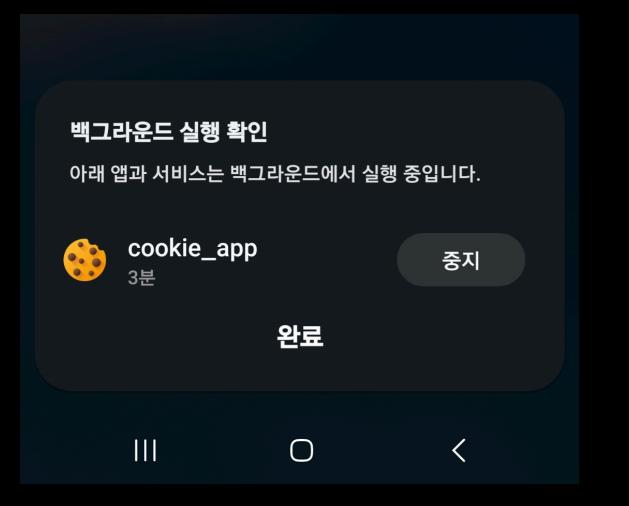

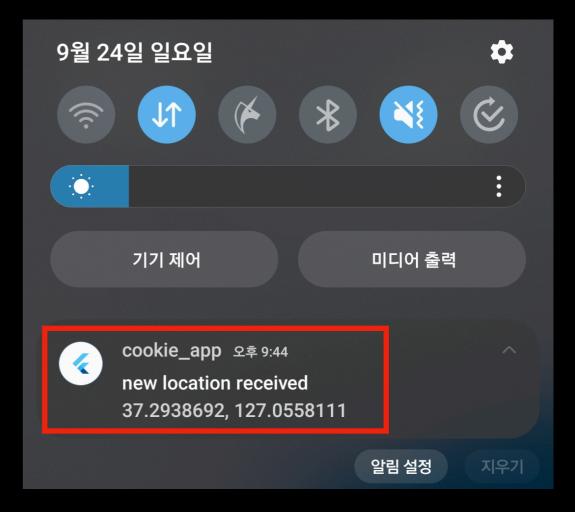

### Firebase Cloud Messaging

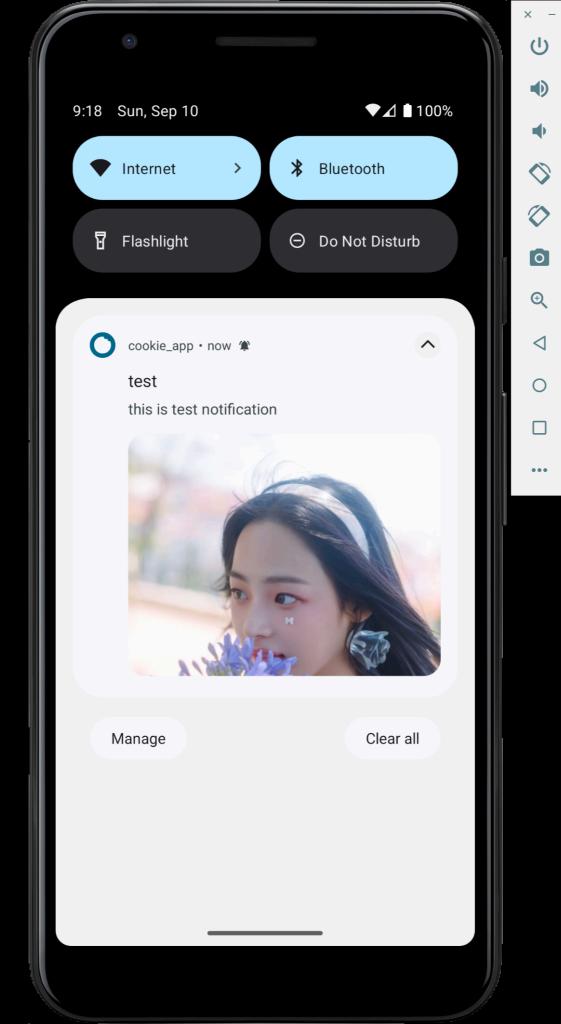

### Chatroom Updates

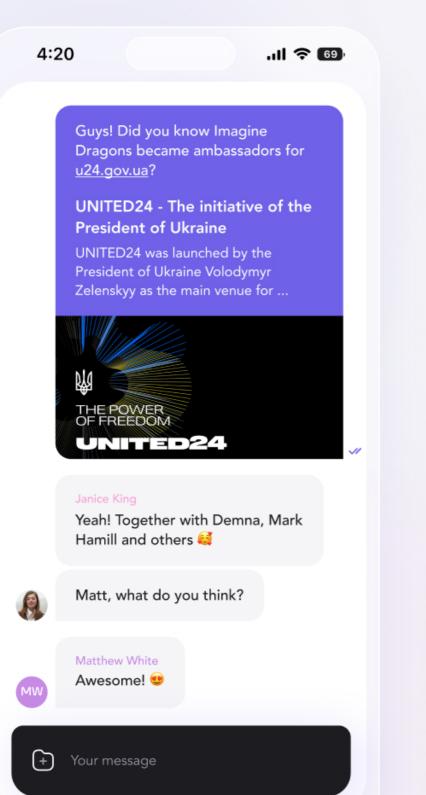

| 4:20 | ୍ର 🔿 😤 🗍 69% 🛔                                            |
|------|-----------------------------------------------------------|
|      | Awesome:                                                  |
| JD   | John Doe<br>Matt, where's my Madrid guide?                |
|      | 4:20 pm                                                   |
|      | city_guide-madrid.pdf<br>3.6 Mb                           |
|      | Here you go buddy! 💪                                      |
|      | Janice King<br>What a <del>nice</del> wonderful sunset! ອ |
|      |                                                           |
| JD   | John Doe<br>Ooowww 😔                                      |
| (÷   | Nice!                                                     |
|      |                                                           |

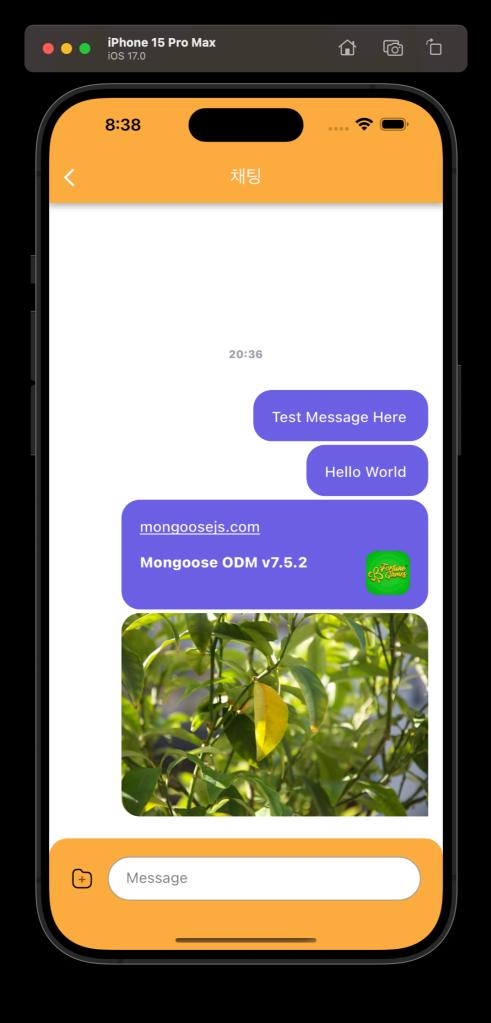

| Server                                                            | ent.                                                                                                    |
|-------------------------------------------------------------------|----------------------------------------------------------------------------------------------------|
| <b>N</b>                                                          | emit:                                                                                                    |
| New toom (room ?? users)                                          | C.e. New _ TOOM. M En And                                                                                                    |
| Joh_mon (nom/d, users)                                            | न्म - 100 मा हिंग्रेनी देवी :                                                                                                    |
|                                                                   | Race_ room Eggend 5123                                                                                                    |
| Chof. (roomid, Messege)                                           | chat ALE                                                                                                    |
| enif.                                                             | eh .                                                                                                    |
| ndades New _room. (room info) -> .355472 users                    | NRID_room.                                                                                                    |
| Client. Join _room (roomal, 19215) -> 25+12/ Usei-+ room/4/2/ Use | ers. C.e org :                                                                                                    |
| enitren (our _ room ( roomid, user), -> room (44 wers             | ebe et : AI EUEKI                                                                                                    |
|                                                                   | Jula - NOBIA.                                                                                                    |
| Chut. (roomid, from, nessope) -> room 410/ USOIS                  | 717 roonell प्रे. २२४ : २५ इक्टे मरा                                                                                                    |
| · · · · · · · · · · · · · · · · · · ·                             | 212 100 moll 彩松碧 (丁玉).                                                                                                    |
| Λ                                                                 | lowe_room (roomicl_user).                                                                                                    |
| room?? Message                                                    | C.e 이연. 내카간 특명하나가네.                                                                                                    |
| Goneenf                                                           | else 9 UI IKI.                                                                                                    |
| Vgers. Arom.                                                      | chat.                                                                                                    |
| Marcan the                                                        | c.e 여면. 내 알던.                                                                                                    |
|                                                                   | efer et un the state of the state of the sta |
|                                                                   |                                                                                                    |

#### Chat Events socketIO

- create\_room
- invite\_room
- join\_room
- leave\_room
- chat

### **Creating Room**

#### create\_room process

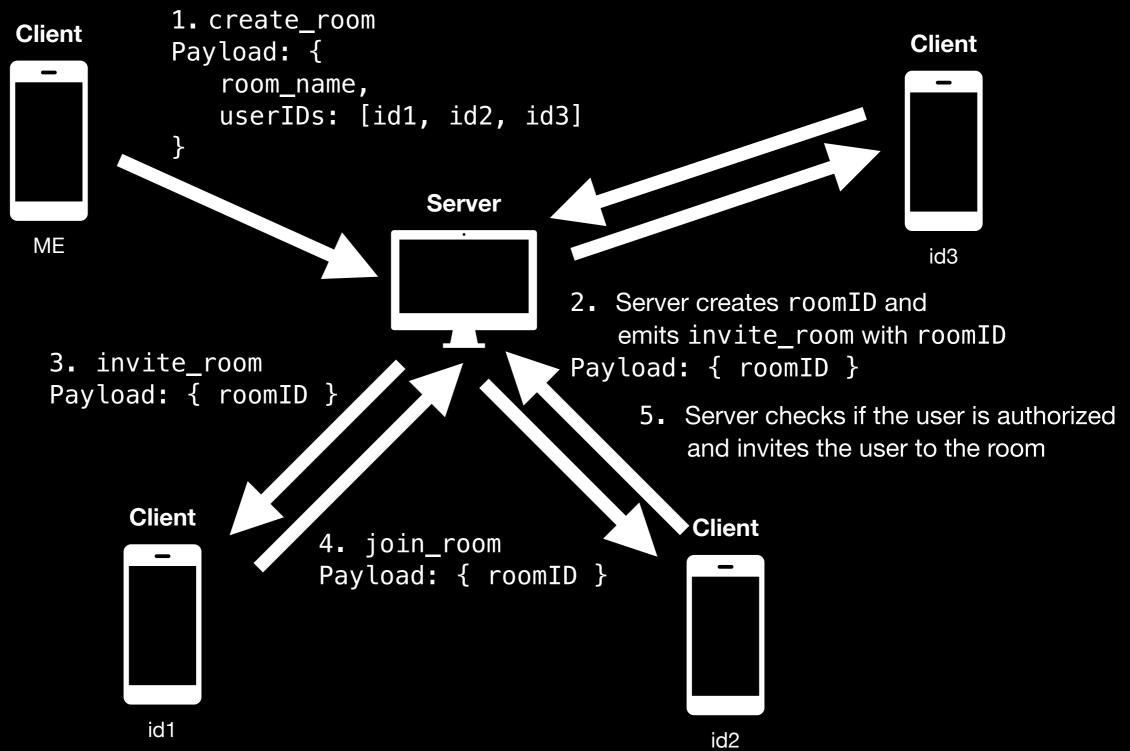

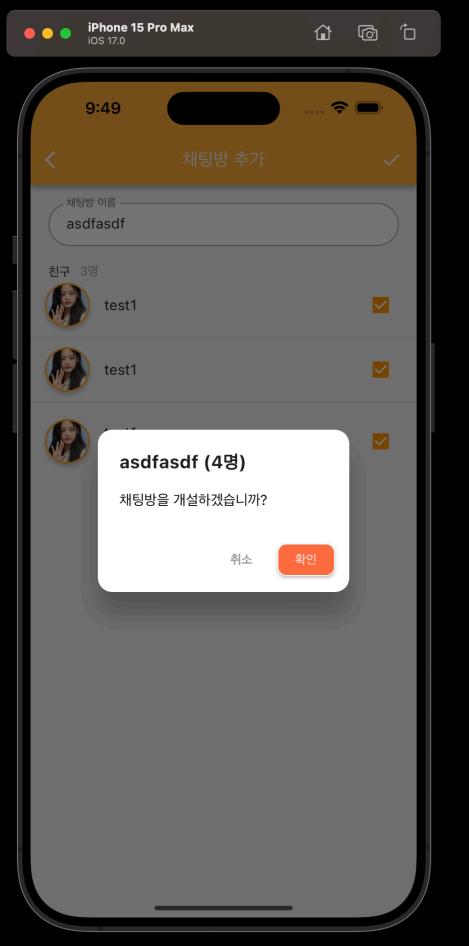

| •••             | $\leftarrow$ $\rightarrow$ Home Workspaces $\checkmark$ API Network $\checkmark$ Explore $\bigcirc$ $\bigcirc$ $\bigcirc$ $\bigcirc$ $\bigcirc$ $\bigcirc$ $\bigcirc$ $\bigcirc$ $\bigcirc$ $\bigcirc$ | Co Upgrade    |   |
|-----------------|----------------------------------------------------------------------------------------------------|---------------|---|
| $\hat{}$        | 🗞 Overview POST localhost:30 🤣 chat • 🏈 new_room • GET http://locall • GET http://locall • + ••• No Environment                                                                                        |               | B |
|                 | Cookie-Socket / chat                                                                                                    | 🖺 Save 🗸      |   |
| <b>D</b> nments | localhost:3000/chat                                                                                                    | Disconnect    | Ē |
| C)              | Message Events (3) Params Headers • Settings                                                                                                    |               | í |
| story           | Arg1 1 2 "name": "test room",                                                                                                    | l <           |   |
| 00<br>0+        | 3     "userIDs": ["testid2", "testid3", "testid4"]       Arg 2     4                                                                                                    | I.            |   |
|                 | Arg 3                                                                                                    | Seud messages |   |
|                 | + Arg JSON ~ $a \equiv$ Create_room                                                                                                    | Send Send     |   |
|                 | Response Listening to 3 events                                                                                                    | Connected     |   |
|                 | Search All Messages V 🗓 Clear Messages                                                                                                    |               |   |
|                 | <pre></pre>                                                                                                    | 21:49:44 🗸    |   |
|                 | (i) Listening to Chat                                                                                                    | 21:49:38      |   |
|                 | (i) Listening to join_room                                                                                                    | 21:49:38      |   |
|                 | (i) Listening to create_room                                                                                                    | 21:49:38      |   |
|                 | Connected to localhost:3000/chat                                                                                                    | 21:49:38 🗸    |   |
|                 |                                                                                                    |               |   |

🗉 📀 Online 🔍 Find and replace 🗔 Console

 $\bullet$ 

## Typed Mongoose

### Infer Type from Mongoose Schema

| тѕ а   | account.model.ts ×                                 |            |             |                           |  |
|--------|----------------------------------------------------|------------|-------------|---------------------------|--|
| 30     |                                                    |            |             |                           |  |
| 1 ex   | <pre>cport const AccountSchema = new Schema(</pre> |            |             |                           |  |
| 2      | {                                                  |            |             |                           |  |
| 3      | _id: {                                             |            |             |                           |  |
| 4      | type: String,                                      |            |             |                           |  |
| 5      | <pre>},</pre>                                      |            |             |                           |  |
| 6      | password: {                                        |            |             |                           |  |
| 7      | type: String,                                      |            |             |                           |  |
| 8      | required: true,                                    |            |             |                           |  |
| 9      | },                                                 |            |             |                           |  |
| 10     | name: {                                            |            |             |                           |  |
| 11     | type: String,                                      |            |             |                           |  |
| 12     | required: true,                                    |            |             |                           |  |
| 13     | unique: false,                                     |            |             |                           |  |
| 14     | },                                                 |            |             |                           |  |
| 15     | birthday: {                                        |            |             |                           |  |
| 16     | type: Date,                                        |            |             |                           |  |
| 17     | required: true,                                    |            |             |                           |  |
| 18     | },                                                 |            |             |                           |  |
| 19     | phone: {                                           |            |             |                           |  |
| 20     | type: String,                                      |            |             |                           |  |
| 21     | required: true,                                    |            |             |                           |  |
| 22     | unique: true,                                      |            |             |                           |  |
| 23     | },                                                 |            |             |                           |  |
| 24     | profile: {                                         |            |             |                           |  |
| 25     | type: ProfileSchema,                               |            |             |                           |  |
| 26     | required: true,                                    |            |             |                           |  |
| 27     | },                                                 |            |             |                           |  |
| 28     | friendIDs: [                                       |            |             |                           |  |
| 29     | {                                                  |            |             |                           |  |
| 30     | type: String,                                      |            |             |                           |  |
| 31     | ref: "Account",                                    |            |             |                           |  |
| NORMAL | <pre>\not main! src/schemas/account.model.ts</pre> | typescript | utf-8[unix] | 20% In <b>:30/145≡%:1</b> |  |
|        |                                                    |            |             |                           |  |

```
    handler.ts

                                               TS account.model.ts
                                                                            rs chat.model.ts
   <sup>™</sup> index.ts
                  ×
                                                                      ×
     ];
  23
  22 };
  21
  20 // methods
 19 interface IAccountDocument {
  18
       getFriends: typeof accountSchema.methods.getFriends;
       generateJWT: typeof accountSchema.methods.generateJWT;
  17
      verifyPassword: typeof accountSchema.methods.verifyPassword;
  16
       getProfile: typeof accountSchema.methods.getProfile;
  15
  14 }
  13
  12 // statics
 11 interface IAccountModel extends Model<IAccountDocument> {
       getFriends: typeof accountSchema.statics.getFriends;
  10
       createAccount: typeof accountSchema.statics.createAccount;
       findUser: typeof accountSchema.statics.findUser;
  7 }
   5 const Account: IAccountModel = mongoose.model<IAccountDocument, IAccountModel>(
       "Account",
       accountSchema
  2);
 200 export default Account;
     Before
       % 4e9eca3! src/schemas/account.model.ts
                                                                       typescript utf-8[unix] 100% ln:200/200≡%:23 E:1(L4)
NORMAL
```

A parkjb 🖽 19% \_\_\_\_\_ II 16 GB \_\_\_\_\_ ∺g 57 kB↓ \_\_\_\_ 14 kB↑

```
rs account.model.ts
                           ×
  11
  10 // Use transform to rename _id to userid (if needed)
  9 const transform = function (doc: any, ret: any, options: any) {  options' is declared but its value is never read.
      // ret.userid = doc._id;
      ret.id = doc._id;
       delete ret._id;
   5 };
   3 AccountSchema.set("toObject", { transform });
   2 AccountSchema.set("toJSON", { transform });
 143 export type IAccount = InferSchemaType<typeof AccountSchema>;
   1 export type IP type IAccount = {
                                               eof ProfileSchema>;
   2 export default
                        name: string;
                                               ccountSchema);
                        password: string;
                        birthday: Date;
                        phone: string;
                        profile: {
                            image: string;
                            message: string;
                        };
                        friendIDs: string[];
                         chatRoomIDs: string[];
                         _id?: string;
    After
NORMAL Y main! src/schemas/account.model.ts
                                                                                  typescript utf-8[unix] 98% ln:143/145≡%:15
                    _____ ∺_ 1.0 kB↓ _____ 0.0 kB↑
🛆 parkjb 🛛 🛱 39%
            🗠 🎞 17 GB _____
```

Η

### Static & Instance Methods Type Inference

## Before (JS style)

```
30
       return jwt.sign(
  29
         {
  28
           userid: this._id,
           username: this.username,
         },
  25
         process.env.JWT_SECRET_KEY!,
  24
  23
           algorithm: "HS256",
  22
           expiresIn: "7d",
  21
           issuer: process.env.BASE_URI,
  20
           subject: "userInfo",
         }
  19
  18
       );
  17 };
  16
  15 accountSchema.methods.verifyPassword = function (password: string) {
  14
       const hashed = hash(password);
  13
       return this.password === hashed;
  12 };
  11
  10 accountSchema.methods.getProfile = function () {
       return this.profile;
   8 };
   6 accountSchema.statics.getFriends = async function (userid) {
       const result = await Account.aggregate([
         {
           $match: {
             _id: userid,
           },
 146
         },
NORMAL
        % 4e9eca3! src/schemas/account.model.ts
                                                                                   typescript utf-8[unix] 73% ln:146/200=%:6
```

```
if (verified)
 10
          return res.status(200).json({
            success: verified,
            account: {
              userid: account._id,
              username: account.username,
              phone: account.phone,
              friendList: await account.getFriends(),
              profile: account.profile,
            },
            access_token: account.generateJWT(),
40
         });
                                         any
        else
          return res
            .status(401)
            .json({ success: verified, message: "Unauthorized" });
      } catch (e) {
        console.error(e);
        return res.status(500).send({ message: "Internal Server Error" });
10 });
 11
 12 export default router;
```

## After (TS Style)

```
26
      timestamps: true,
 25
      query: {
       byPhone: function (phone: string) {
 24
 23
        return this.findOne({ phone });
 22
       },
 21
      },
 20
      statics: {
 19
       async createAccount({
 18 +--- 6 lines: userid: _id,.....
       }) {
 15
       },
      },
 14
 13
      methods: {
 12
       generateJWT() {
 },
 10
       verifyPassword(password: string) {
  8 +--- 2 lines: const hashed = hash(password);.....
       },
       async getFriends() {
  5 +--- 3 lines: return (await this.populate("friendIDs", "_id name profile"))[.....
       },
      },
    }
  1);
 132
 1 // Use transform to rename _id to userid (if needed)
                                               'options' is declared but its value is never read.
 2 const transform = function (doc: any, ret: any, options: any) {
Н
    // ret.userid = doc._id;
    ret.id = doc._id;
                                                     typescript utf-8[unix] 91% ln:132/145=%:1
NORMAL Y main! src/schemas/account.model.ts
```

```
const account = await Account.findById(userid);
  14
         if (!account) return res.status(401).json({ message: "User not found" });
  13
  12
  11
         const verified = account.verifyPassword(password);
         if (verified)
  10
           return res.status(200).json({
             success: verified,
             account: {
               id: account._id,
               name: account.name,
               phone: account.phone,
               profile: account.profile,
               friendList: await account.getFriends(),
             },
             access_token: account.generateJWT(),
 40
                                     (method) generateJWT(this: Document<unknown, {}, {</pre>
           });
         else
                                         name: string;
                                         password: string;
           return res
             .status(401)
                                         birthday: Date;
             .json({ success: verif
                                         phone: string;
       } catch (e) {
                                         profile: {
         console.error(e);
                                             image: string;
         return res.status(500).sen
                                             message: string;
                                         };
  10 });
                                         friendIDs: string[];
                                         chatRoomIDs: string[];
  11
  12 export default router;
                                         _id?: string;
                                     }> & {
                                         name: string;
                                         password: string;
                                         birthday: Date;
NORMAL ∦ main! src/routes/auth/si
                                         phone: string;
                                                                                         script utf-8[unix] 76% ln:40/52≡%:31
```

### Importance of Official API Documents

# Thank You

**Questions are welcome**